### ОЦЕНОЧНЫЕ МАТЕРИАЛЫ **ДОПОЛНИТЕЛЬНОЙ ПРОФЕССИОНАЛЬНОЙ ПРОГРАММЫ –** Дата подписания: 19.03.2024 19:14:43 **08303ad8de1c60b9873HeOLaBAMMLLATRQ@ECGMOHAЛЬНОЙ ПЕРЕПОДГОТОВКИ** Уникальный программн<u>ый клю</u>ч;

## *«***БУХГАЛТЕРСКИЙ ФИНАНСОВЫЙ УЧЕТ И ОТЧЕТНОСТЬ В КОММЕРЧЕСКИХ ОРГАНИЗАЦИЯХ***»*

Оценочные материалы обеспечивают проверку достижения планируемых результатов обучения по программе и используются в процедуре текущего контроля успеваемости, промежуточной аттестации и итоговой аттестации.

## **1.1 Текущий контроль**

Текущий контроль знаний проводится в формах, предусмотренных учебным планом.

Текущая аттестация проводится в ходе проведения контактной работы со слушателями, при проведении аудиторных занятий, а также при оценивании самостоятельной работы. Текущая аттестация проводится в форме опроса, выполнения практической работы, собеседования, обусловленных тематикой занятия.

## **1.2 Промежуточная аттестация**

Освоение программы, в том числе отдельной ее части (модуля), может сопровождаться промежуточной аттестацией, проводимой в формах, определенных учебным планом.

Порядок прохождения промежуточной аттестации определяется локальным нормативным актом университета «Положение о порядке, периодичности проведения промежуточной аттестации обучающихся по программам повышения квалификации и профессиональной переподготовки» (принято ученым советом КГУ протокол от 27 декабря 2018 г  $N<sub>2</sub>4$ ).

Промежуточная аттестация по программе предназначена для оценки освоения слушателем модулей (разделов, дисциплин) программы и проводится выполнения задания контрольной работы. По результатам промежуточной аттестации выставляются отметки по четырехбальной шкале - «отлично», «хорошо», «удовлетворительно», «неудовлетворительно».

Отметка «отлично» выставляется слушателю в том случае, если уровень и полнота освоения учебного материала позволяет слушателю давать верные ответы на 70 % и более вопросов в задании.

Отметка «хорошо» выставляется слушателю в том случае, если уровень и полнота освоения учебного материала позволяет слушателю давать верные ответы на 60-70% вопросов в задании.

Отметка «удовлетворительно» выставляется слушателю в том случае, если уровень и полнота освоения учебного материала позволяет слушателю давать верные ответы на 50-60% вопросов в задании.

Отметка «неудовлетворительно» выставляется слушателю в том случае, если уровень и полнота освоения учебного материала позволяет слушателю давать верные ответы менее чем на 50% вопросов в задании.

## **Примерные задания контрольных работ по модулю 5**

Исходные данные

1. На начало отчетного периода даны следующие остатки средств и источников:

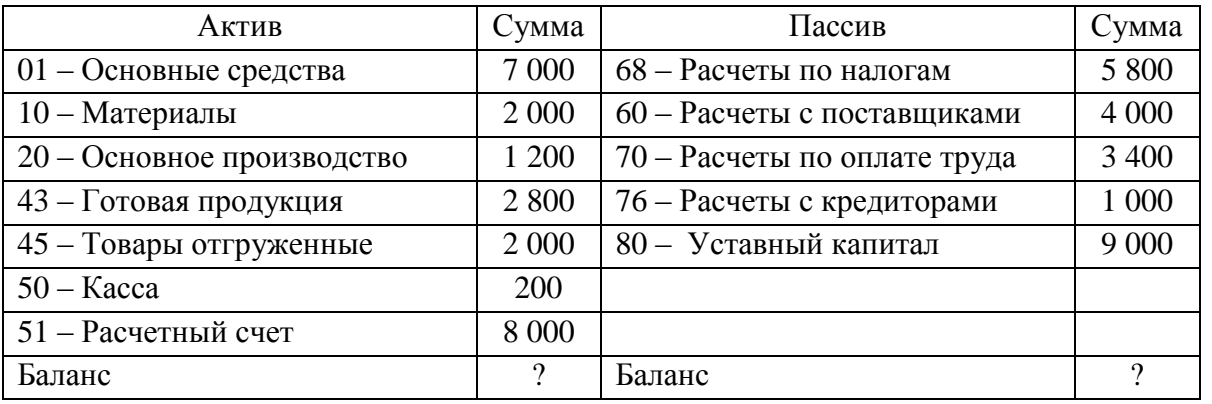

2. В течение отчетного периода были произведены следующие хозяйственные операции:

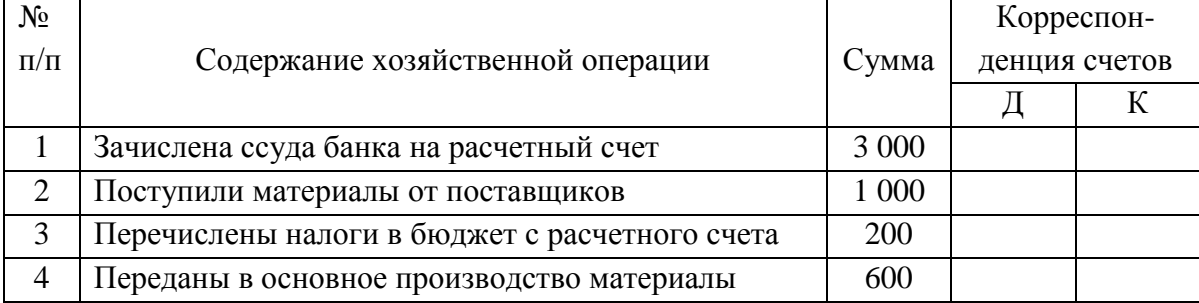

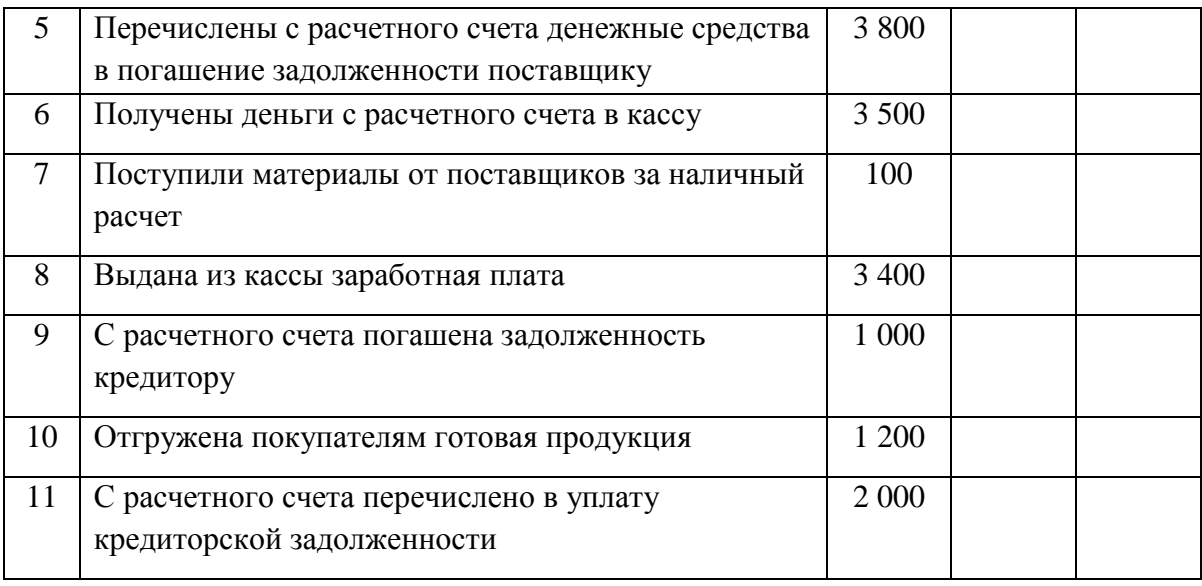

Задание

1. Сделать бухгалтерские проводки.

2. Открыть счета, занести в них хозяйственные операции, подсчитать обороты и конечные остатки.

3. Составить оборотно-сальдовую ведомость.

### **Примерные задания контрольных работ по модулю 6**

Исходные данные. Подготовка информационной базы к работе в 1С Бухгалтерия.

1.Ввести сведения о сотрудниках организации ООО «Новатор», поименованных в приказе №1 от 25.01.20\_\_г.

В соответствии с заключёнными трудовыми договорами приказом № 1 от 25.01.20\_\_ г. с 01.02.20\_\_ г. на работу в ООО «НОВАТОР» приняты следующие работники:

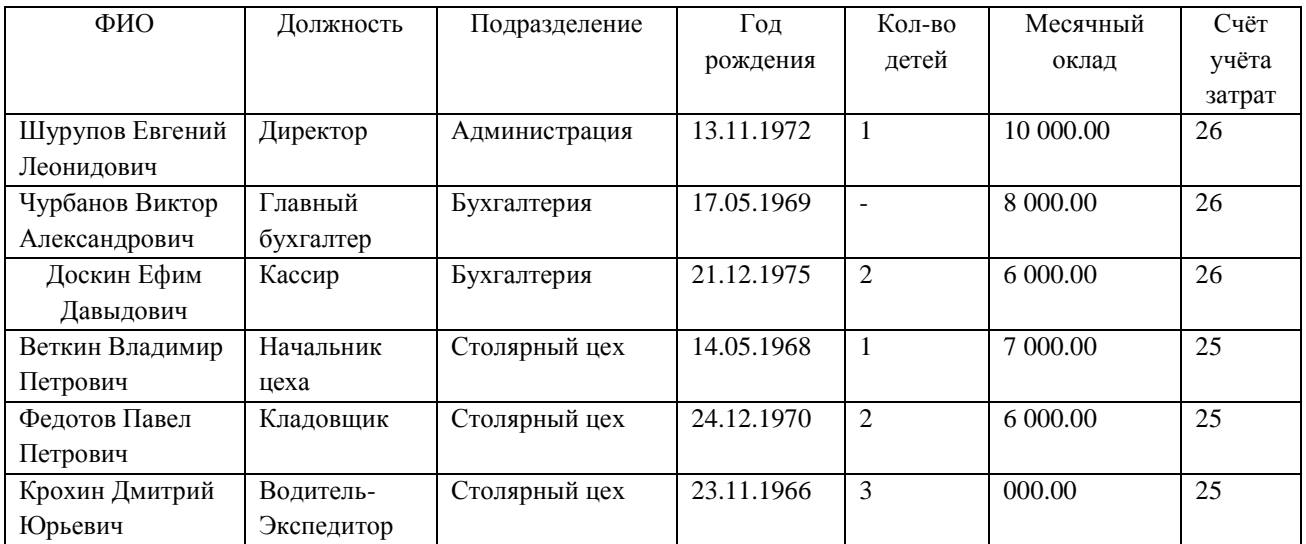

2. Ввести в справочник «Должность» должность «Рабочий»

3.Ввести в справочник «Способы отражения зарплаты в бухгалтерском

учете»

Приказом директора ООО «НОВАТОР» Шурупова Е.Л. от 28.01.20\_\_ г.

с 1 февраля 20\_\_ г. в организацию на постоянную работу в должности рабочего приняты следующие физические лица:

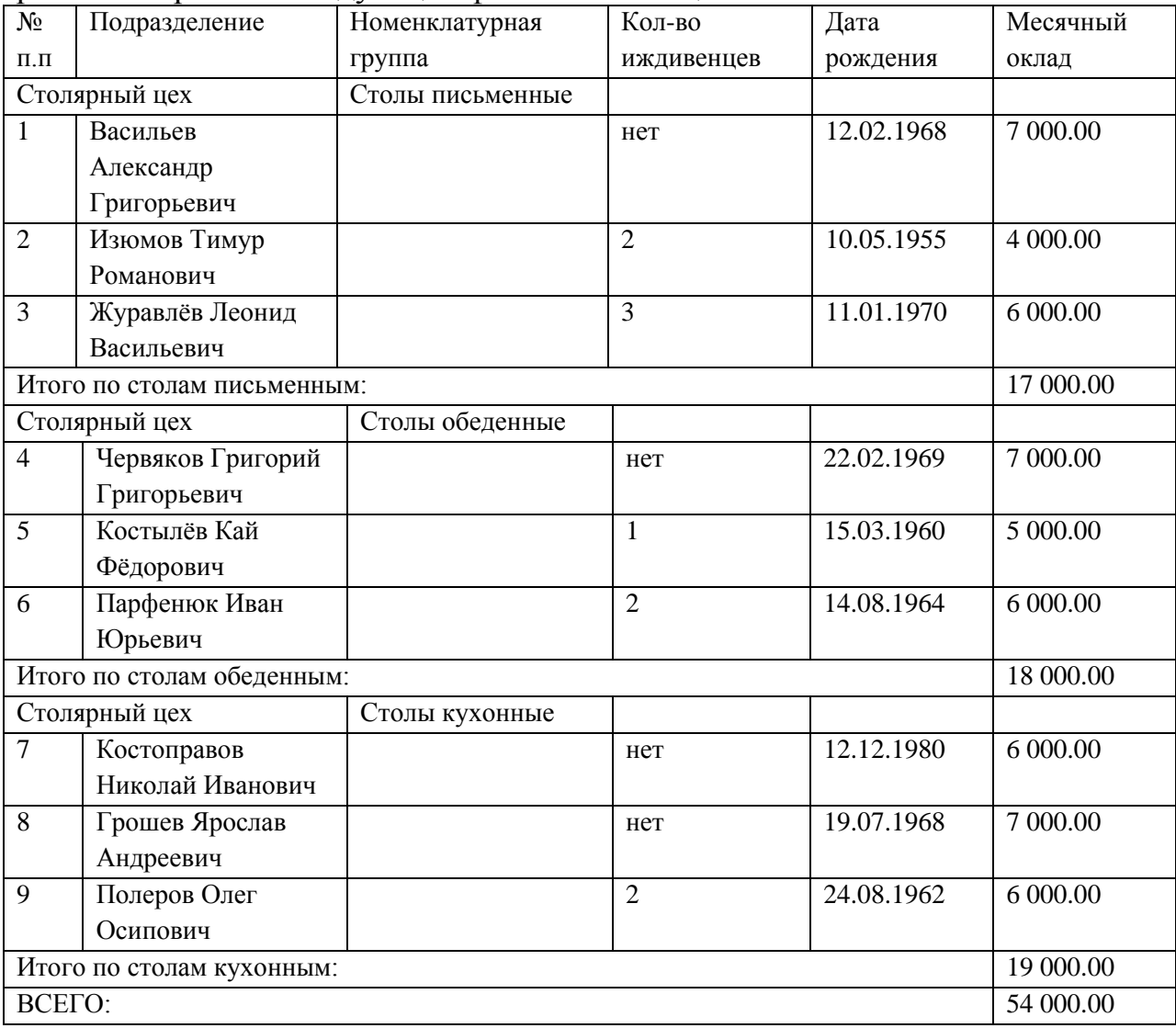

 5. Необходимо отразить в учете передачу 15.02.20\_\_ г. материалов со склада материалов на производство столов кухонных.

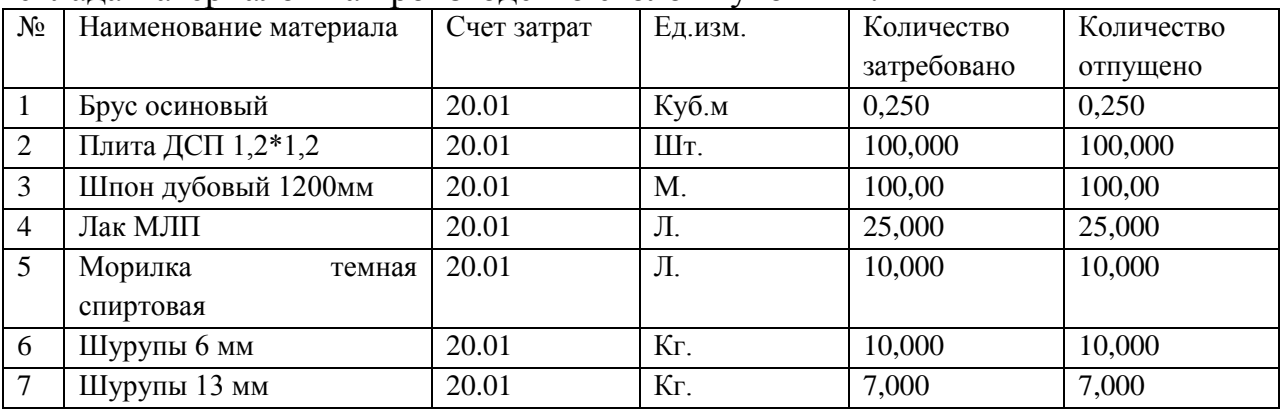

 6. С помощью документа «Расходный кассовый ордер» подготовить расходный кассовый ордер №2 от 12.02.20\_\_ г. на сумму 3000 руб.

7. Ввести в справочник «Номенклатура» в группу Материалы сведения о

приобретенных материалах.

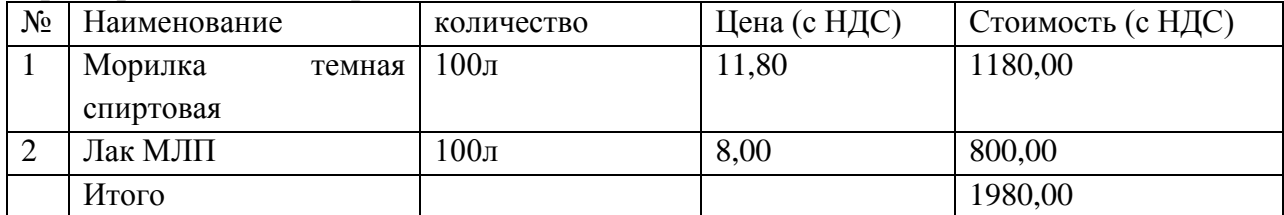

# **Примерные задания контрольных работ по модулю 7**

Вариант 1.

1. Определить налоговую базу по НДФЛ, если известно, что зарплата работника за январь составила 18 500 руб. На иждивении у него трое детей в возрасте до 18 лет.

2. Организация имеет один земельный участок сельскохозяйственного назначения и один земельный участок под производственным объектом. Их кадастровая стоимость составляет соответственно 1 500 тыс. руб. и 700 тыс. руб. соответственно. В феврале текущего года организация продала земельный участок, занятый производственным объектом. В связи с продажей право собственности организации на эту землю прекращено 16 февраля текущего года.

Требуется определить сумму земельного налога подлежащего уплате в бюджет за налоговый период. Составить проводки.

3. Зарплата одинокой матери, имеющей на иждивении одного ребенка в возрасте до 18 лет, в июле месяце составила 12 400 руб. Ее зарплата за январь – июнь – 79 600 руб. Определить налоговую базу по НДФЛ за январь – июль.

4. Работнице организации, не состоящей в зарегистрированном браке (вдове), имеющей ребенка в возрасте 12 лет, ежемесячно начислялась зарплата за период январь – май в сумме 15 000 руб. Работница 20 февраля вступила в повторный брак. Требуется определить НДФЛ за период январь – май. Составить соответствующие проводки.

Вариант 2.

1. Васильев получил в 2022 г. следующие доходы:

— по месту работы: заработная плата 42 000 руб. в месяц, в декабре подарок 190 000 руб., использует льготу на двоих детей;

— доход 400 000 руб. от продажи автомобиля, находящегося в собственности 1,5 года (имеет документы, подтверждающие расходы по приобретению в сумме 200 000 руб.).

Рассчитайте эффективную ставку НДФЛ (с учетом возможных налоговых вычетов).

2. 1 апреля 2022 г. Герасимова получила заем от организации в сумме 1 000 000 руб. под 2% годовых на срок с 1 апреля по 31 декабря 2022 г. включительно. Проценты к уплате начисляются на 31 декабря 2022 г.

Рассчитайте НДФЛ с суммы материальной выгоды от экономии наϰпроцентах (ставка рефинансирования 8, 25%).

Вариант 3.

1. Сидоров получил в 2022 г. следующие доходы:

— по месту работы: заработная плата 70 000 руб. в месяц, в марте премию 200 000 руб., использует льготу на троих детей;

— доход 3 000 000 руб. от продажи квартиры, находящейся в собственности 2,5 года (имеет документы, подтверждающие расходы по приобретению в сумме 2 000 000 руб.).

Получил социальный налоговый вычет на обучение брата в сумме 80 000 руб. (по очной форме обучения). Рассчитайте эффективную ставку НДФЛ.

2. Работник организации, принимавший участие в 1986 г. в работах по ликвидации последствий катастрофы на Чернобыльской АЭС, в текущем налоговом периоде имел следующие доходы:

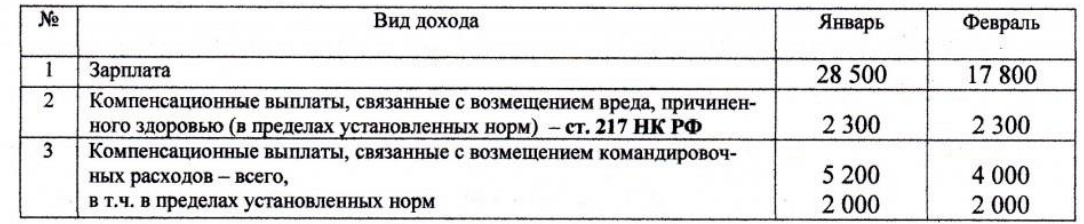

Состав семьи: жена, сын 23 лет – курсант военного училища. Требуется определить:

1. Суммы стандартных налоговых вычетом в каждом месяце.

2. Налоговую базу и НДФЛ за каждый месяц в отдельности.

Вариант 4.

Рассчитайте сумму НДС к уплате в бюджет (возмещению из бюджета) с учетом операций, изложенных ниже. Используйте формат расчета НДС, приведенный ниже +/– НДСбюдж = НДС вых – НДС вх + НДС восст.

1. Получен аванс от покупателя под поставку товаров 1 770 000 руб., в том числе НДС (20%).

2. Отгружены товары в счет аванса на сумму 885 000 руб., НДС (20%) 135 000 руб.

3. Перечислен аванс поставщику 802 400 руб., в том числе НДС (20%). Счет-фактура на аванс получен.

4. Ввезены товары на таможенную территорию РФ. Таможенная стоимость 300 000 руб. Товары облагаются таможенной пошлиной по ставке 10% и НДС по ставке 20%.

5. Составить бухгалтерские проводки.

## **Примерные задания контрольных работ по модулю 8**

1. Найти ошибку в обобщенной информации по счетам бухгалтерского учета.

2. Сформировать бухгалтерскую (финансовую) отчетность за год.

3. Сформировать аналитические таблицы по бухгалтерскому балансу.

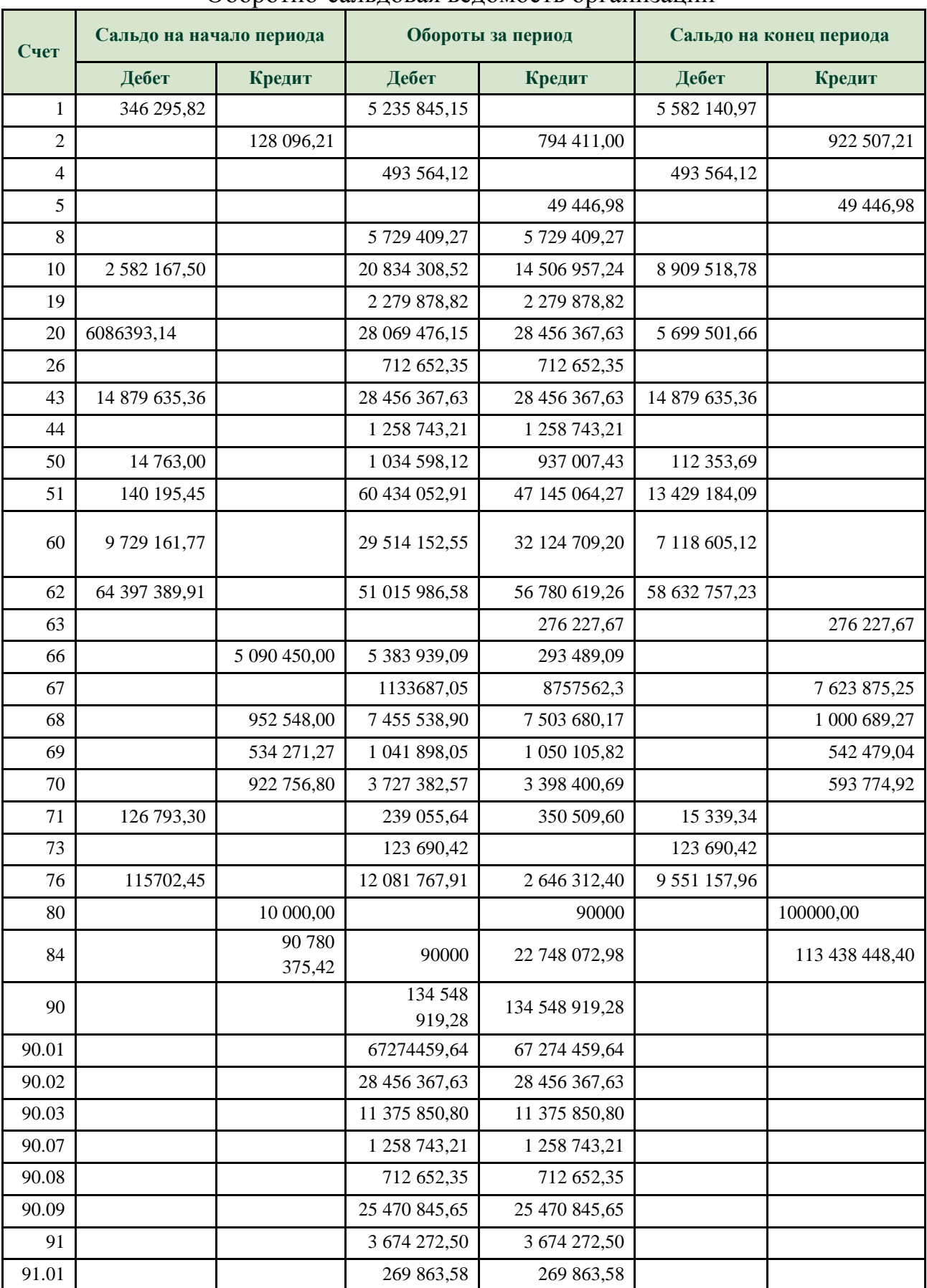

## Оборотно-сальдовая ведомость организации

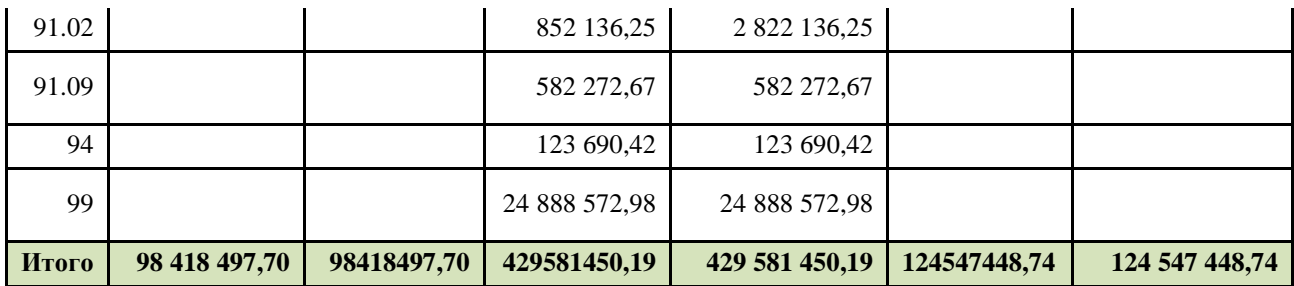

#### **1.3 Итоговая аттестация**

Порядок прохождения итоговой аттестации определяется локальным нормативным актом университета «Положение об итоговой аттестации слушателей, обучающихся по дополнительным профессиональным программам профессиональной переподготовки и повышения квалификации» (принято ученым советом КГУ протокол от 27 декабря 2018 г №4)

Освоение программы завершается итоговой аттестацией в форме решения профессионального кейса, который содержит информацию о регистрационных данных организации, ее работниках, а также набор хозяйственных операций за месяц и пояснения к ним. Выполнение задания предусматривает использование специализированной программы автоматизации бухгалтерского учета (например, 1С: Предприятие 8.3) и программного обеспечения для офисной работы.

Форма итоговой аттестации: экзамен в соответствии с учебнотематическим планом.

Процедура проведения итоговой аттестации.

Исходные данные профессионального кейса являются закрытой частью задания и предъявляются слушателям непосредственно перед началом итоговой аттестации. Слушатели получают распечатанные материалы по варианту профессионального кейса. В процессе выполнения задания слушатель может применять справочно-правовые системы (Консультант + или Гарант).

При выполнении профессионального кейса необходимо:

− разработать учетную политику организации для целей бухгалтерского

учета с учетом особенностей деятельности. При выборе альтернативного способа ведения учета указать его обоснование;

− выполнить записи на счетах бухгалтерского учета по проведенным хозяйственным операциям:

− сформировать регистры по счетам бухгалтерского учета за отчетный период;

провести закрытие периода и определить финансовый результат деятельности за отчетный период;

− составить расчетные таблицы для формирования показателей отчетности и сформировать промежуточную бухгалтерскую финансовую отчетность;

− провести анализ финансовой отчетности, сформировав аналитические таблицы.

По результатам выполнения задания итоговой аттестации слушателю необходимо создать на рабочем столе папку, назвать ее своей фамилией, затем выгрузить из программы и сохранить в эту папку пакет документации, включающий:

- учетную политику организации;

- учетные регистры за отчетный период (оборотно-сальдовая ведомость с учетом субсчетов, оборотно-сальдовые ведомости по счетам 20,26,43, анализ счета 62, 90, 91);

- формы бухгалтерской финансовой отчетности;

- аналитические таблицы и отчет по результатам проведенного анализа.

**Критерии оценивания:** По результатам итоговой аттестации оценивание слушателя осуществляется четырехбальной шкале в соответствии с нижеприведенными критериями**.** Слушатель считается аттестованным при получение оценки «отлично», «хорошо», «удовлетворительно».

Оценка «отлично» выставляется слушателю, если: он обнаруживает высокий, продвинутый уровень сформированности компетенций, если он глубоко и прочно усвоил программный материал курса, исчерпывающе, последовательно, четко и логически стройно его излагает, умеет тесно увязывать теорию с практикой, свободно справляется с задачами и вопросами, причем не затрудняется с ответами при видоизменении заданий, правильно обосновывает принятые решения, владеет разносторонними навыками и приемами выполнения практических задач.

Оценка «хорошо» выставляется слушателю, если: он обнаруживает повышенный уровень сформированности компетенций, твердо знает материал курса, грамотно и по существу излагает его, не допуская существенных неточностей в ответе на вопрос, правильно применяет теоретические положения при решении практических вопросов и задач, владеет необходимыми навыками и приемами их выполнения.

Оценка «удовлетворительно» выставляется слушателю, если: он обнаруживает пороговый уровень сформированности компетенций, имеет знания только основного материала, но не усвоил его деталей, допускает неточности, недостаточно правильные формулировки, нарушения логической последовательности в изложении программного материала, испытывает затруднения при выполнении практических задач;

Оценка «неудовлетворительно» выставляется слушателю, если: он обнаруживает недостаточное освоения порогового уровня сформированности компетенций, не знает значительной части программного материала, допускает существенные ошибки, неуверенно, с большими затруднениями решает практические задачи или не справляется с ними самостоятельно.